#### DemoPlant

## Step one: Open server homepage

### http://server.growatt.com/

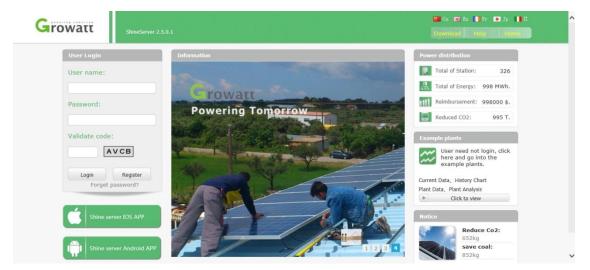

#### Step two: click to view Example Plants

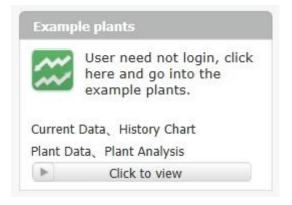

Step three: click device (left hand side list) to review current/historical yields

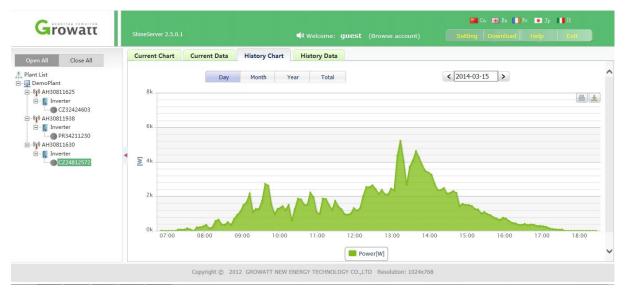

#### Step four: export historical data

| Growatt                                             |   |                              |                     |         |               |                                 |         |         |         |         |         | 🚰 Cn 🗰 En 🚺 Fr 💽 Jp 🚺 It |        |         |         |   |  |
|-----------------------------------------------------|---|------------------------------|---------------------|---------|---------------|---------------------------------|---------|---------|---------|---------|---------|--------------------------|--------|---------|---------|---|--|
| wittwatt                                            |   | ShineServer 2.5.0.1          |                     |         |               | Welcome: guest (Browse account) |         |         |         |         |         |                          |        |         |         |   |  |
| Open All Close All                                  |   | Curre                        | ent Chart Current   | Data    | History Chart | History Da                      | ta      |         |         |         |         |                          |        |         |         |   |  |
| Plant List   □ •••••••••••••••••••••••••••••••••••• |   | Date : < 2014-03-15 > Export |                     |         |               |                                 |         |         |         |         |         |                          |        |         |         |   |  |
|                                                     |   | No.                          | Time                | Status  | E_Today(kWh)  | E_Total(kWh)                    | Vpv1(V) | Ipv1(A) | Ppv1(W) | Vpv2(V) | Ipv2(A) | Ppv2(W)                  | Ppv(W) | VacR(V) | VacS(V) | 1 |  |
|                                                     |   | 1                            | 2014-03-15 06:50:12 | Waiting | 0.2           | 7569.8                          | 389.8   | 0.0     | 0.0     | 390.0   | 0.0     | 0.0                      | 0.0    | 240.0   | 239.6   |   |  |
|                                                     |   | 2                            | 2014-03-15 06:52:41 | Waiting | 0.2           | 7569.8                          | 417.0   | 0.0     | 0.0     | 417.3   | 0.0     | 0.0                      | 0.0    | 239.7   | 239.6   |   |  |
|                                                     |   | 3                            | 2014-03-15 06:57:39 | Waiting | 0.2           | 7569.8                          | 452.8   | 0.0     | 0.0     | 453.1   | 0.0     | 0.0                      | 0.0    | 239.5   | 239.5   |   |  |
|                                                     |   | 4                            | 2014-03-15 07:02:37 | Normal  | 0.2           | 7569.8                          | 419.5   | 0.0     | 0.0     | 441.2   | 0.0     | 0.0                      | 0.0    | 240.1   | 240.0   |   |  |
|                                                     | - | 5                            | 2014-03-15 07:07:36 | Normal  | 0.2           | 7569.8                          | 392.1   | 0.0     | 0.0     | 429.6   | 0.1     | 42.9                     | 42.9   | 240.1   | 239.8   |   |  |
|                                                     |   | 6                            | 2014-03-15 07:12:34 | Normal  | 0.2           | 7569.8                          | 387.2   | 0.0     | 0.0     | 443.8   | 0.1     | 44.3                     | 44.3   | 239.8   | 240.0   |   |  |
|                                                     |   | 7                            | 2014-03-15 07:17:33 | Normal  | 0.2           | 7569.8                          | 392.7   | 0.0     | 0.0     | 454.0   | 0.2     | 90.8                     | 90.8   | 240.0   | 239.7   |   |  |
|                                                     |   | 8                            | 2014-03-15 07:22:30 | Normal  | 0.2           | 7569.8                          | 389.2   | 0.0     | 0.0     | 459.8   | 0.2     | 91.9                     | 91.9   | 239.3   | 239.0   |   |  |
|                                                     |   | 9                            | 2014-03-15 07:27:28 | Normal  | 0.2           | 7569.8                          | 395.2   | 0.0     | 0.0     | 454.7   | 0.2     | 90.9                     | 90.9   | 239.3   | 239.2   |   |  |
|                                                     |   | 10                           | 2014-03-15 07:32:27 | Normal  | 0.2           | 7569.8                          | 414.1   | 0.1     | 41.4    | 444.6   | 0.3     | 133.3                    | 174.7  | 238.8   | 238.7   |   |  |
|                                                     |   | 11                           | 2014-03-15 07:37:26 | Normal  | 0.2           | 7569.8                          | 393.0   | 0.0     | 0.0     | 475.9   | 0.2     | 95.1                     | 95.1   | 235.6   | 235.6   |   |  |
|                                                     |   | 12                           | 2014-03-15 07:42:25 | Normal  | 0.2           | 7569.8                          | 384.0   | 0.0     | 0.0     | 450.6   | 0.1     | 45.0                     | 45.0   | 238.1   | 238.0   |   |  |
|                                                     |   | 13<br><                      | 2014-03-15 07:47:22 | Normal  | 0.2           | 7569.8                          | 406.2   | 0.1     | 40.6    | 477.6   | 0.4     | 191.0                    | 231.6  | 237.5   | 237.2   | > |  |

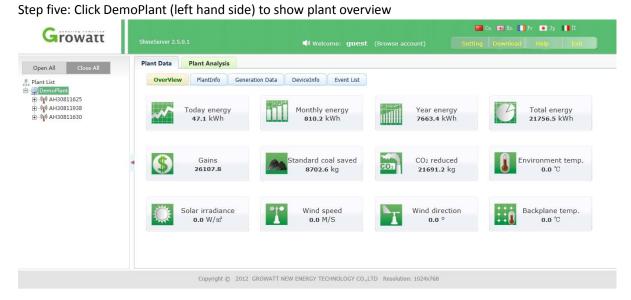

# ShinePhone

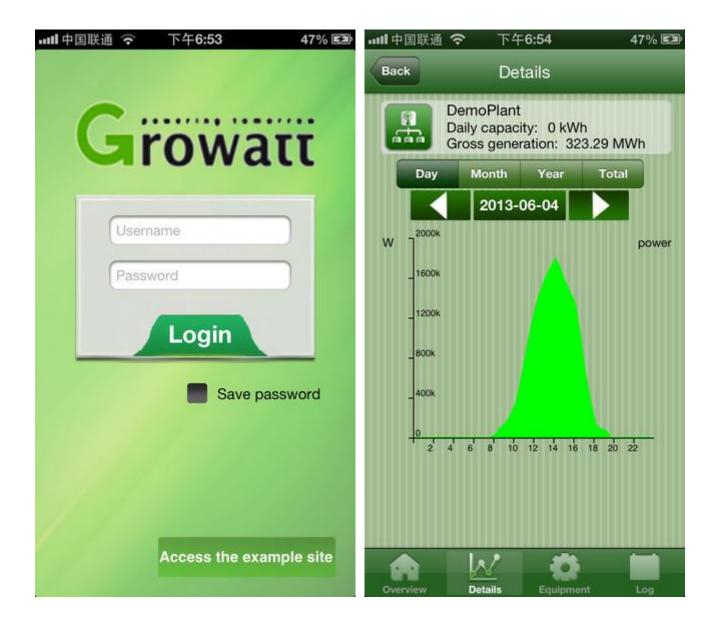

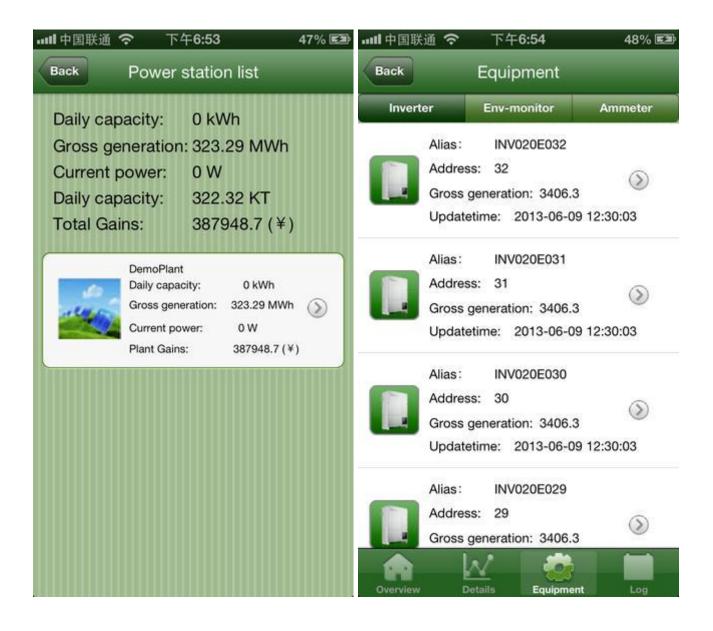

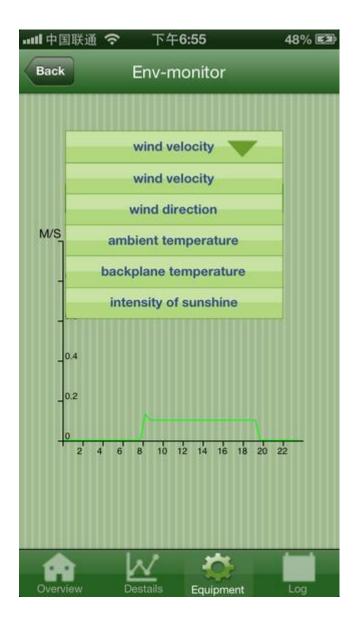